## 弊社の会員様 並びに弊社のサーバーを ご利用のお客様へ

「ウィルス添付メール」との差別化に【getafile】を利用しましょう。 メールで、色々な添付ファイルを付けて送信しても・・・

相手方のファイアーオール等で跳ね返されたり、ウィルス駆除プログラムによってメールそのものを削除され たりして、メール未達となる場合があります。

それを未然に防ぐためにお使い下さい。

下記のホームページにアクセスをして下さい。 https://www.getafile.jp/

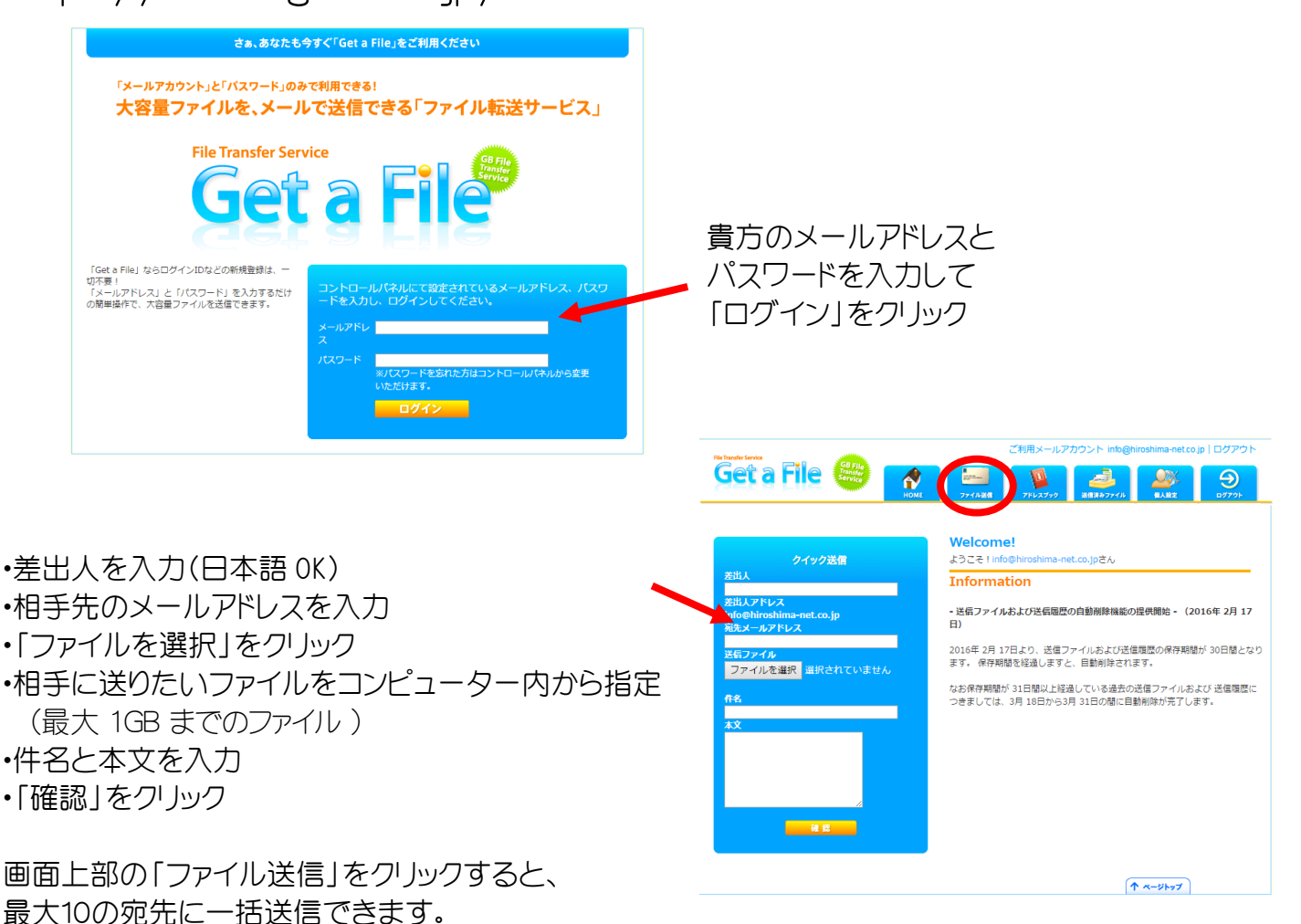

相手先には、メールでダウンロードのホームページとパスワードが送信されます。 ファイルがダウロードされると、貴方のメールにダウンロード確認メールが来ます。

有限会社 広島インターネット 〒 732-0802 広島市南区大州2丁目10-6-401

TEL 082- 510- 3100 FAX 082- 510- 3090